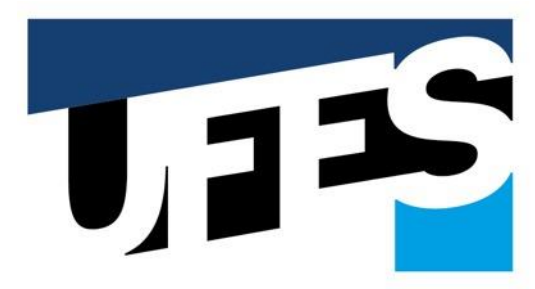

Centro Tecnológico Departamento de Informática

UNIVERSIDADE FEDERAL DO ESPÍRITO SANTO

Prof. Vítor E. Silva Souza http://www.inf.ufes.br/~vitorsouza

### [Desenvolvimento OO com Java] Exceções e controle de erros

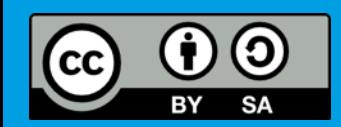

Este obra está licenciada com uma licença Creative Commons Atribuição-CompartilhaIgual 4.0 Internacional:<http://creativecommons.org/licenses/by-sa/4.0/>.

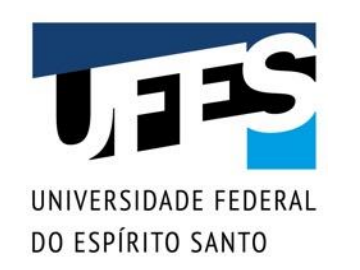

### **Conteúdo do curso**

- O que é Java;
- Variáveis primitivas e controle de fluxo;
- Orientação a objetos básica;
- Um pouco de vetores e coleções;
- Modificadores de acesso e Utilitários da API Java. atributos de classe;
- Herança, reescrita e polimorfismo;
- Classes abstratas e interfaces;
- Exceções e controle de erros;
	- Organizando suas classes;

[Estes slides foram baseados na apostila do curso FJ-11: Java e](https://www.caelum.com.br/apostila-java-orientacao-objetos/)  Orientação a Objetos da Caelum e na apostila Programação Orientada a Objetos em Java do [prof. Flávio Miguel Varejão.](http://www.inf.ufes.br/~fvarejao/)

Outubro 2020 Programação III - Excepção III - Excepção III - Excepção III - Excepção III - Excepção III - Excepção I

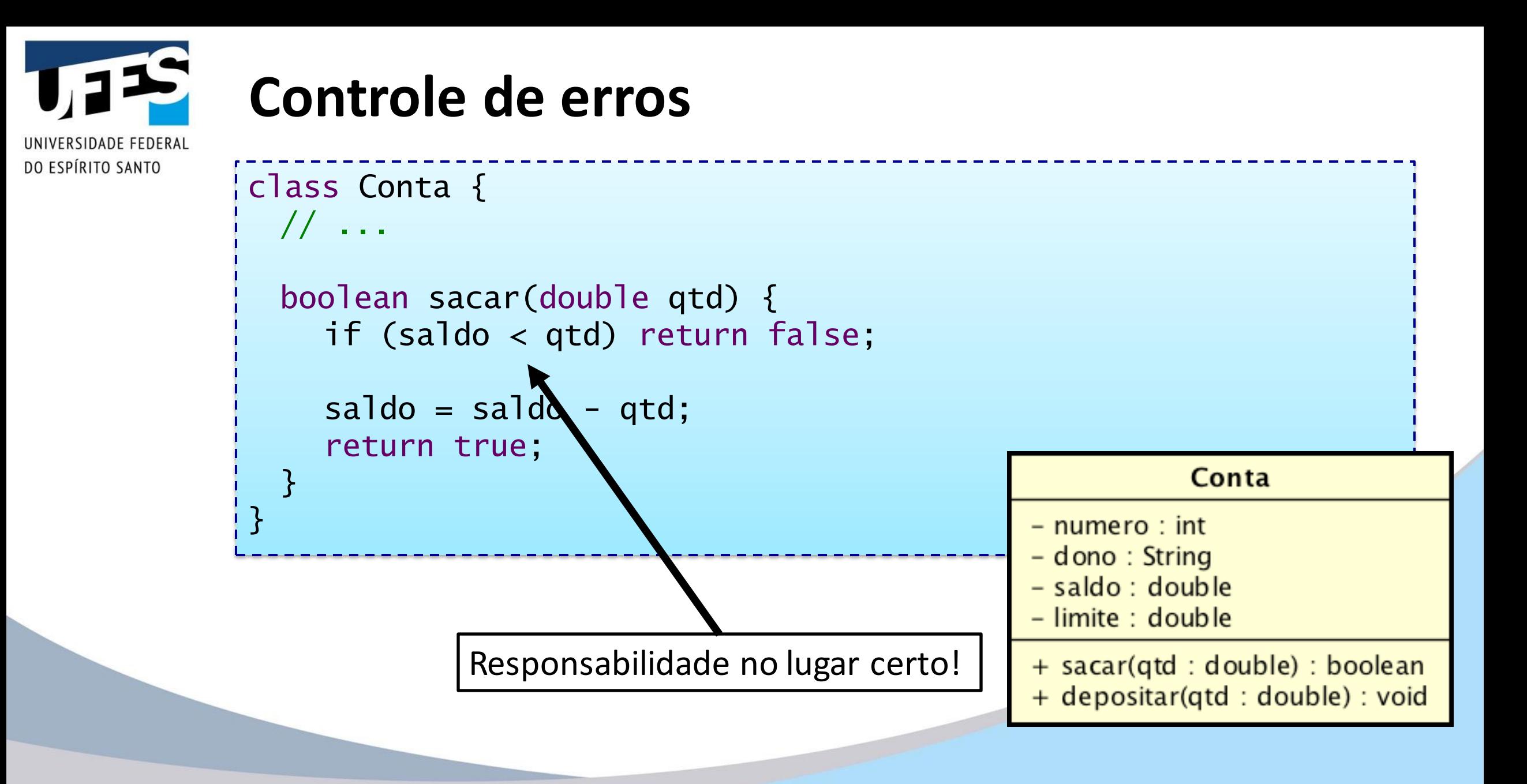

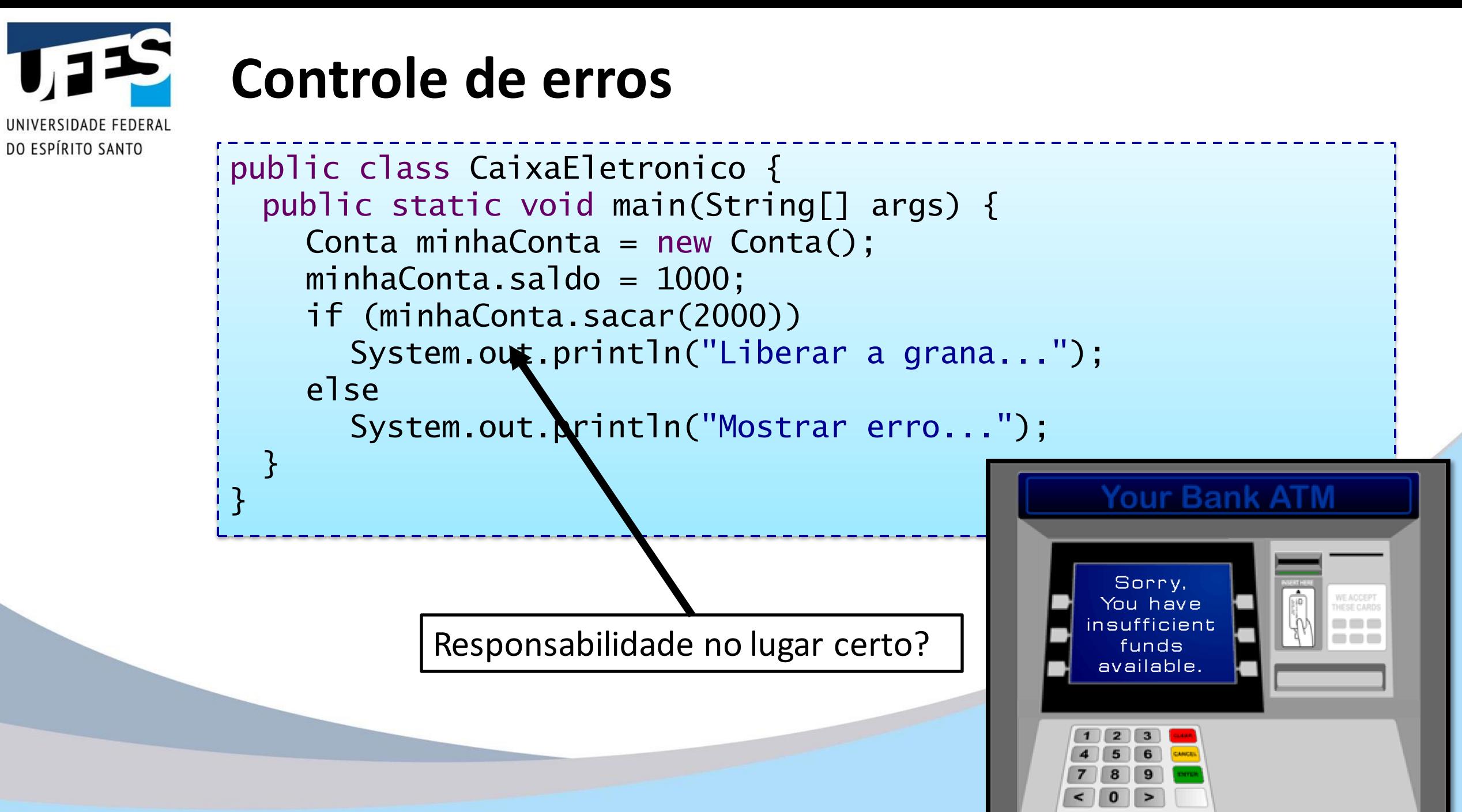

Outubro 2020 Programação III - Exceções e controle de erros 4

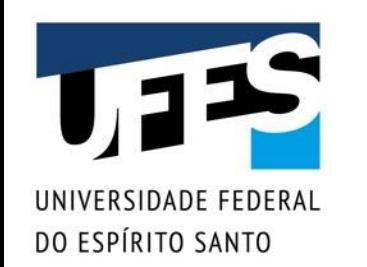

### **Controle de erros**

```
public class CaixaEletronico {
 public static void main(String[] args) {
    Conta minhaConta = new Conta();
    minhaConta.saldo = 1000;
```

```
// Não é minha responsabilidade!
minhaConta.sacar(2000)
System.out.println("Liberar a grana...");
```
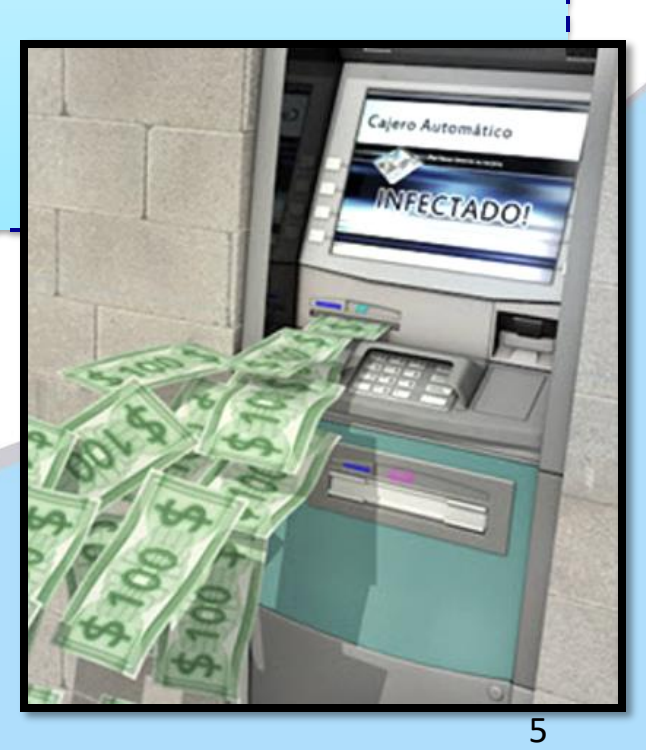

}

}

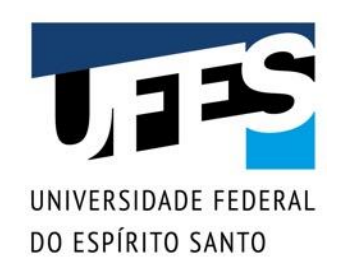

### **Alternativas para controle de erros**

- Deixar o programa abortar;
- Teste e tratamento imediato;
- Retorno de código de erro (*magic numbers*);
- Variável global (errno em C);
- Parâmetro de saída;
- API de tratamento de erros (raise(), signal(), setjmp(), longjmp() em C);
- Mecanismo de exceções.

Uma exceção representa uma situação que normalmente não ocorre e representa algo de estranho ou inesperado no sistema.

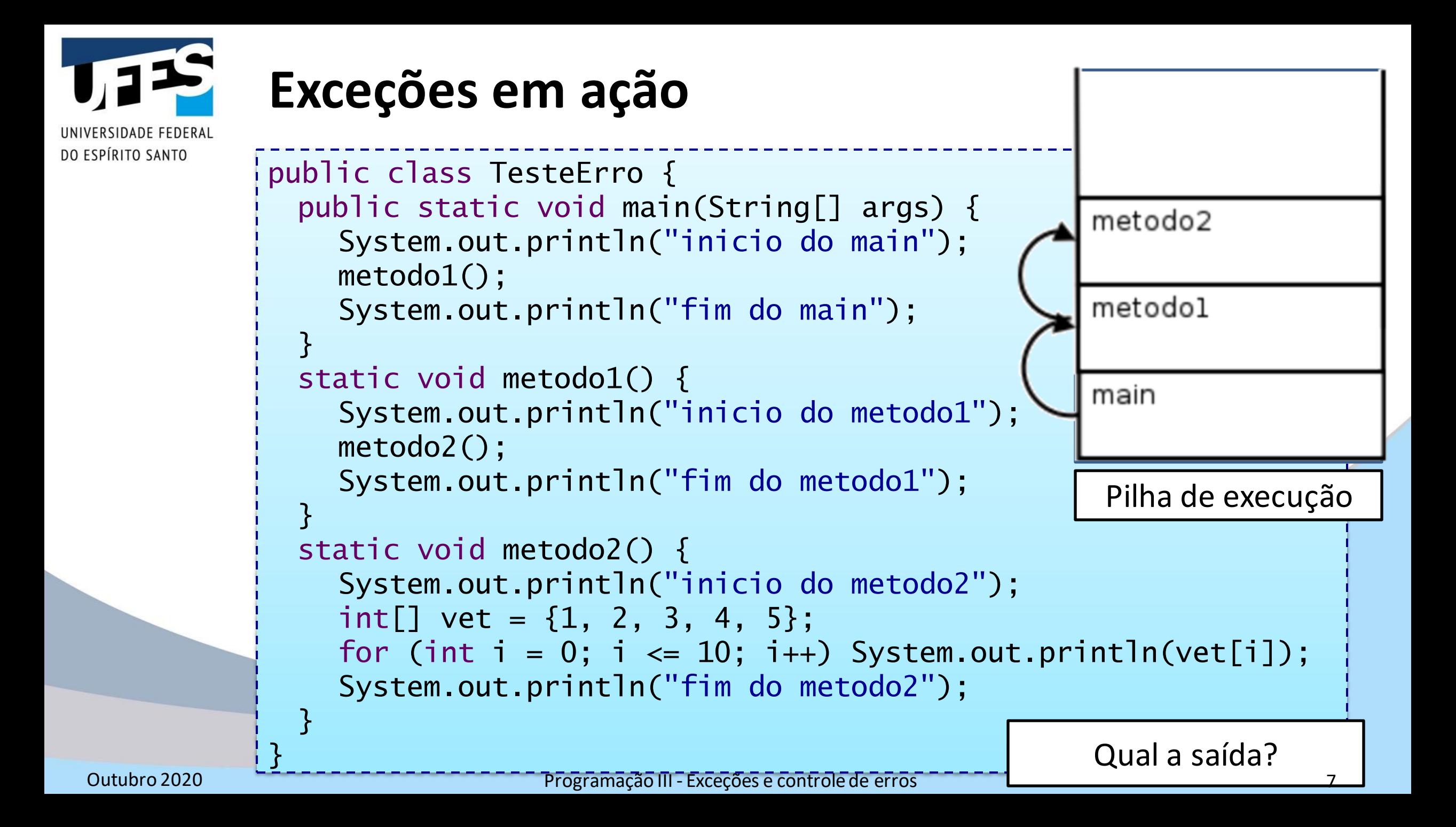

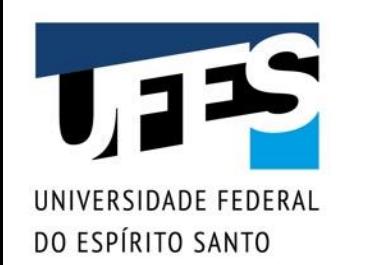

### **Exceções em ação**

inicio do main inicio do metodo1 inicio do metodo2 1 2 3 4 5 Exception in thread "main" java.lang.ArrayIndexOutOfBoundsException: 5 at TesteErro.metodo2(TesteErro.java:15) at TesteErro.metodo1(TesteErro.java:9) at TesteErro.main(TesteErro.java:4)

Rastro de pilha (*stack trace*)

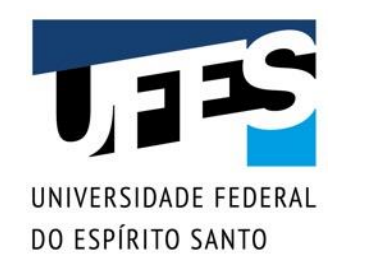

# **Exceções em ação**

public class TesteErro { public static void main(String[] args) System.out.println("inicio do main");  $metodo1()$ ; < System.out.println("fim do main"); } static void metodo1() { System.out.println("inicio do metodo1"); metodo2(); System.out.println("fim do metodo1"); } static void metodo2() { System.out.println("inicio do metodo2");  $int[]$  vet =  $\{1, 2, 3, 4, 5\};$ for (int  $i = 0$ ;  $i \le 10$ ;  $i++)$  System.out.println(vet[i]); System.out.println("fim do metodo2"); } } 15: Exceção lançada, não tratada... 9: Não tratada, relançada... 4: Não tratada, relançada... JVM (thread) morre!

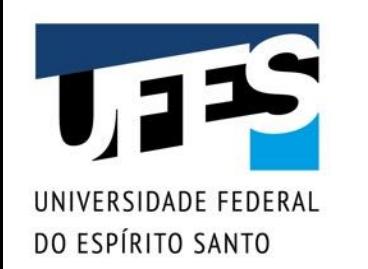

# **O que é uma exceção?**

- Condição provocada por uma situação excepcional que requer uma ação específica e imediata;
- Desvia o fluxo de controle do programa para um código de tratamento;
- Podem ser causadas por diversas condições:
	- o *Erros sérios de hardware;*
	- o *Erros simples de programação;*
	- o *Condições esperadas (não são erros).*

Nosso exemplo didático é deste tipo.

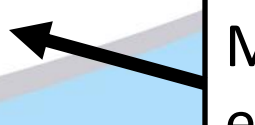

Mas vamos fingir que ele é deste tipo...

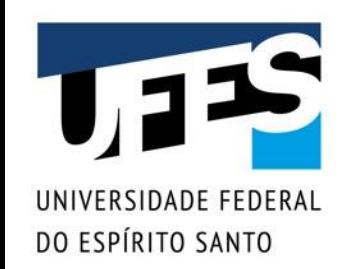

### **Tratando exceções**

```
public class TesteErro {
 // ...
 static void metodo2() {
    System.out.println("inicio do metodo2");
    int[] vet = \{1, 2, 3, 4, 5\};
    try {
      for (int i = 0; i \le 10; i+1)
         System.out.println(vet[i]);
    }
    catch (ArrayIndexOutOfBoundsException e) {
      System.out.println("erro: " + e);
    }
    System.out.println("fim do metodo2");
  }
```
Qual a saída?

}

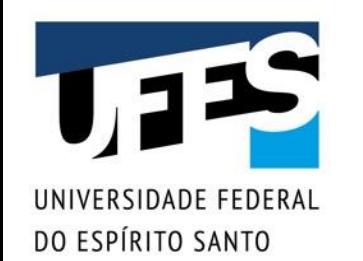

# **Tratando exceções**

```
inicio do main
inicio do metodo1
inicio do metodo2
1
2
3
4
5
erro: java.lang.ArrayIndexOutOfBoundsException: 5
fim do metodo2
fim do metodo1
fim do main
```
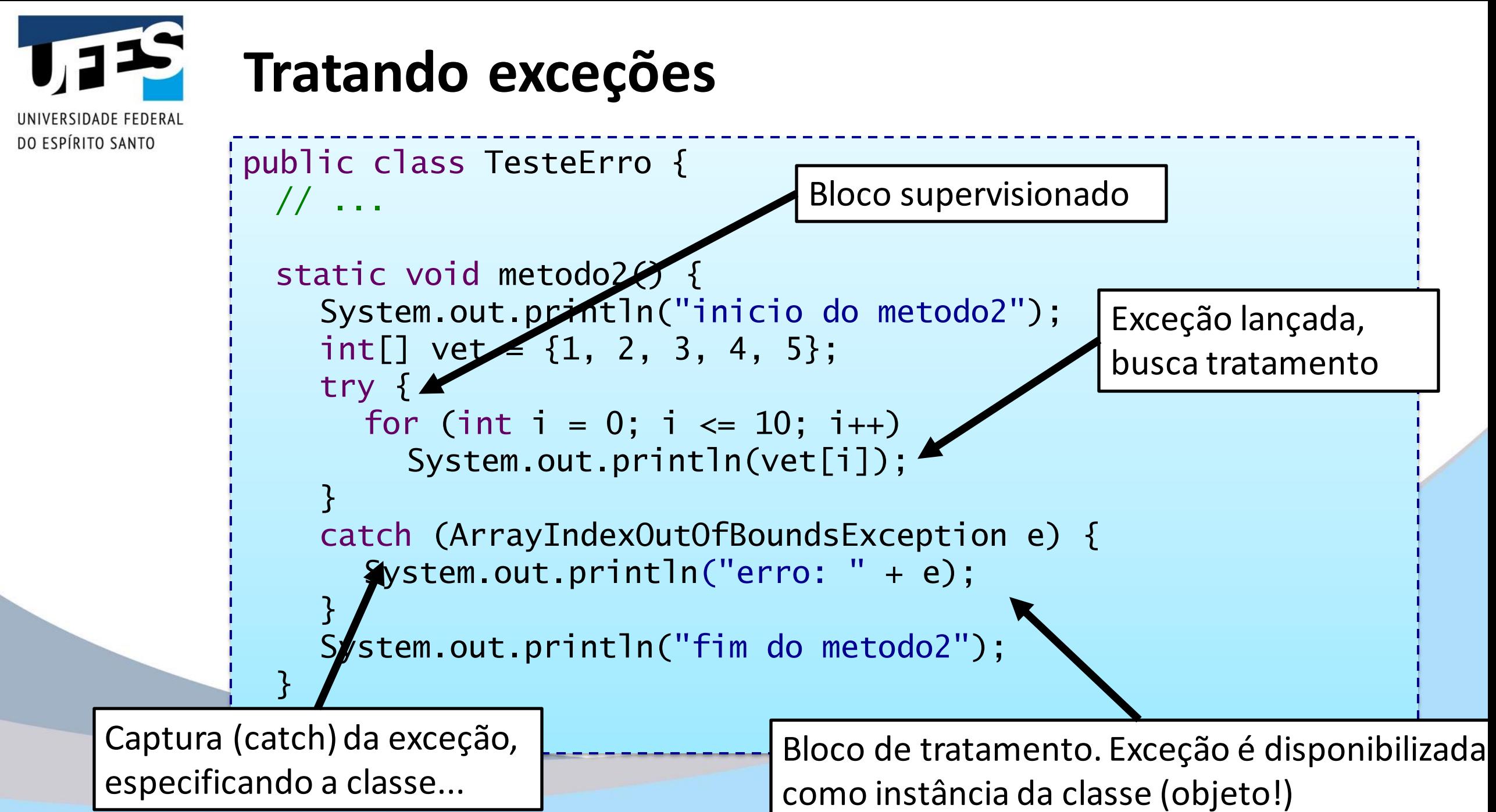

Outubro 2020 **Programação III - Exceçõe<del>s e controle de erros</del> e controlectulada e programação e a 13** 

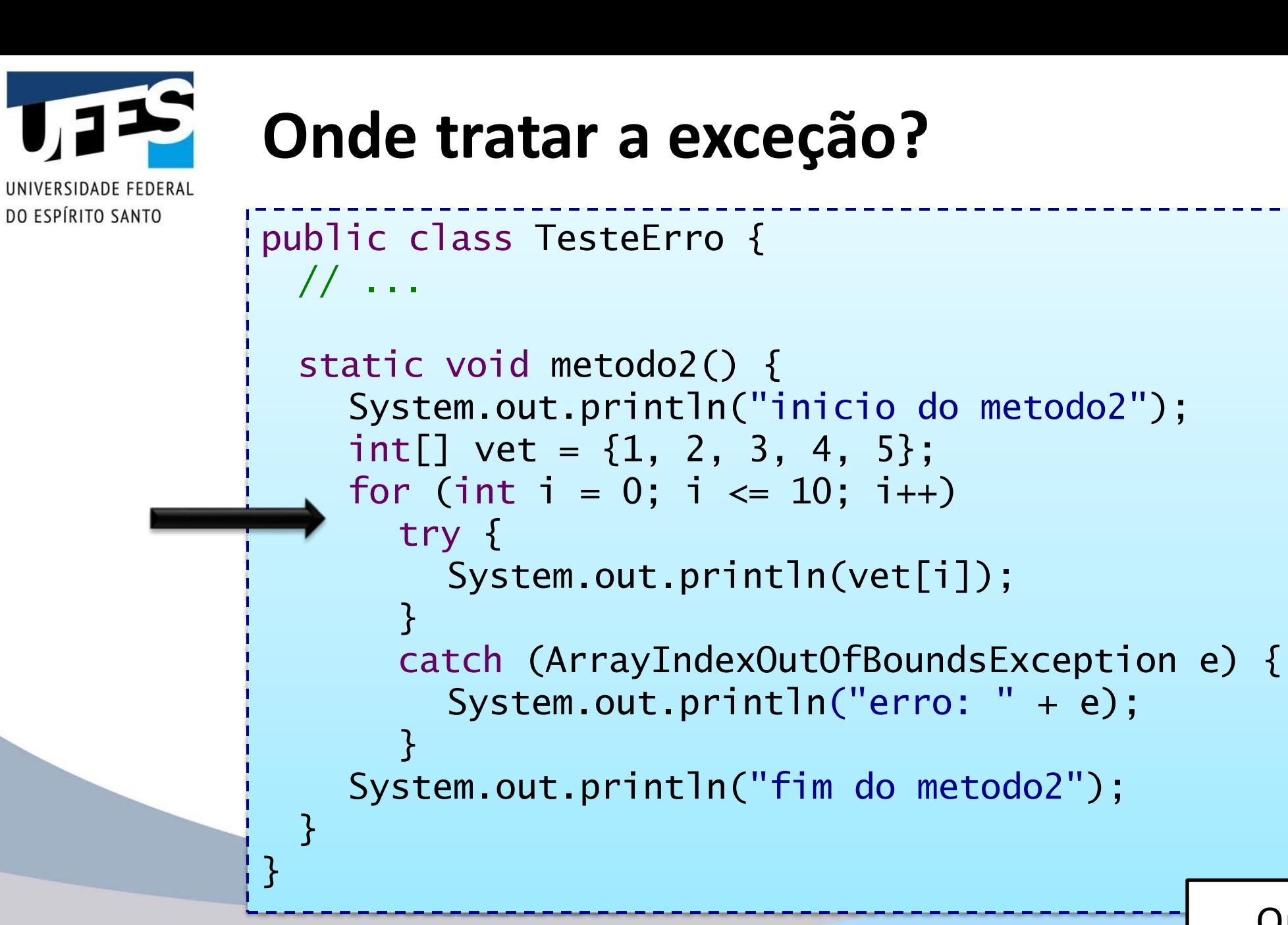

Qual a diferença?

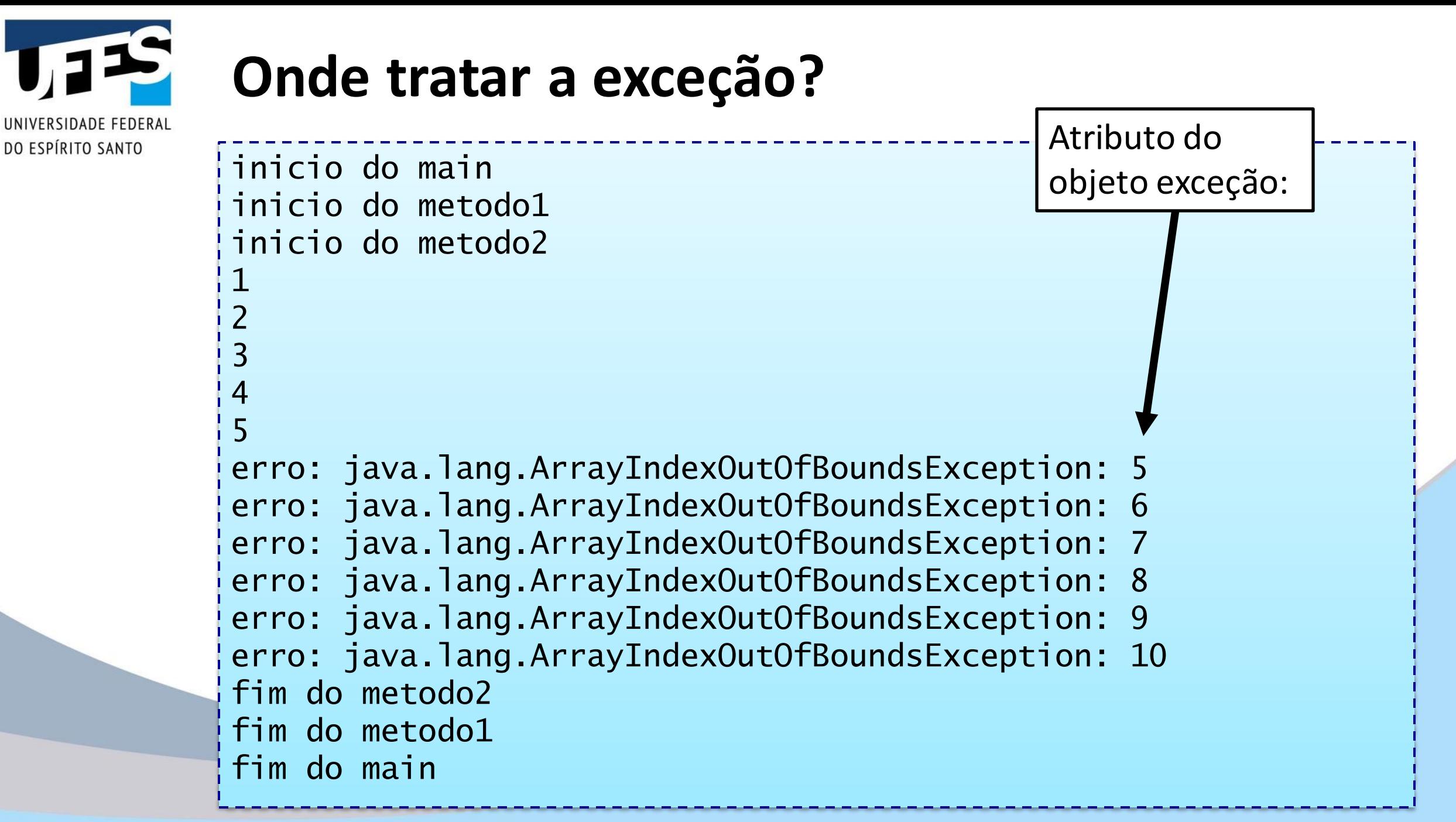

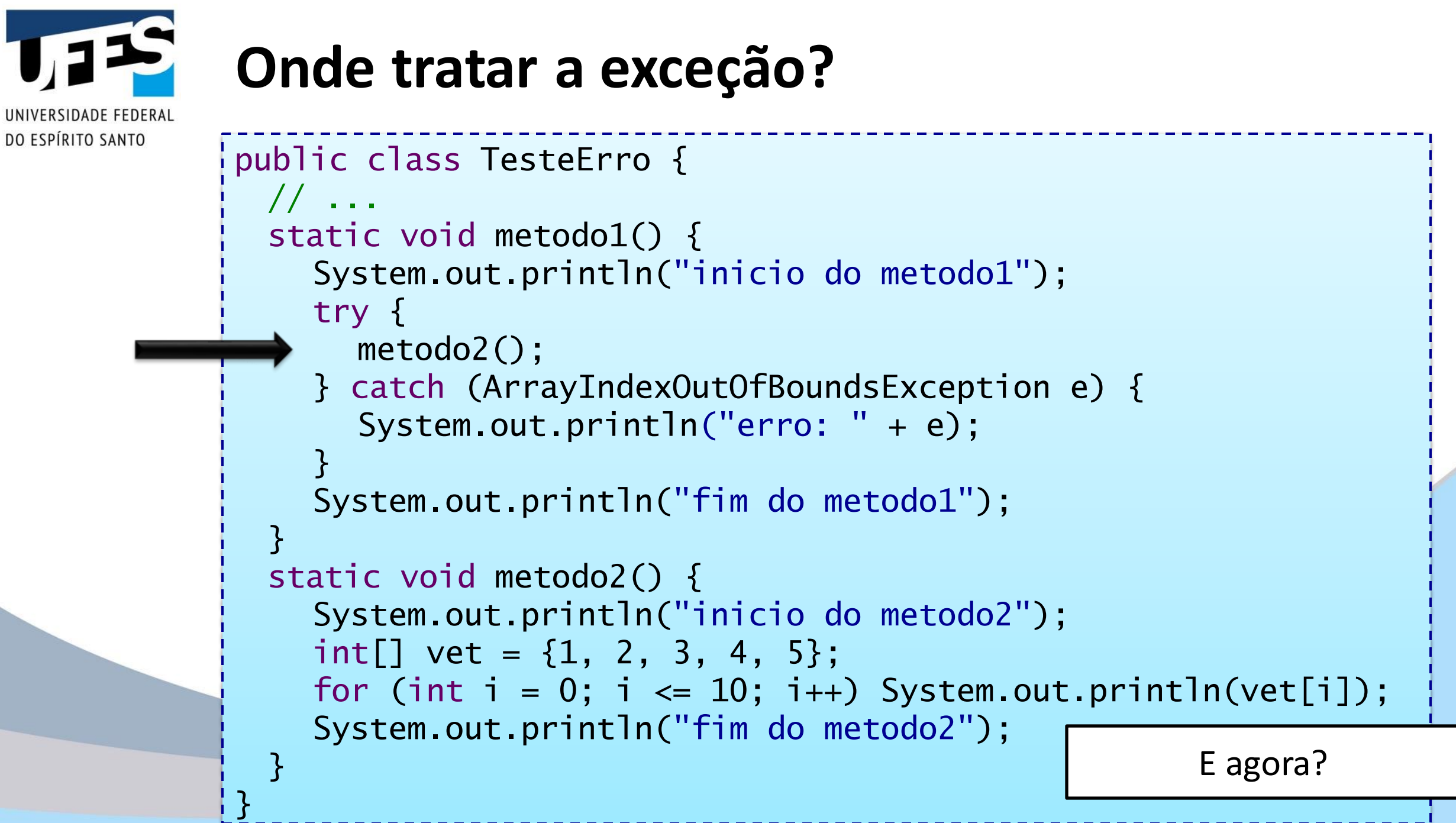

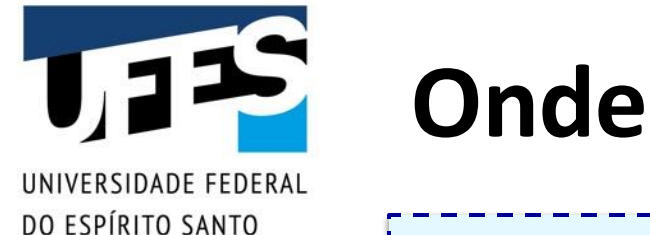

### **Onde tratar a exceção?**

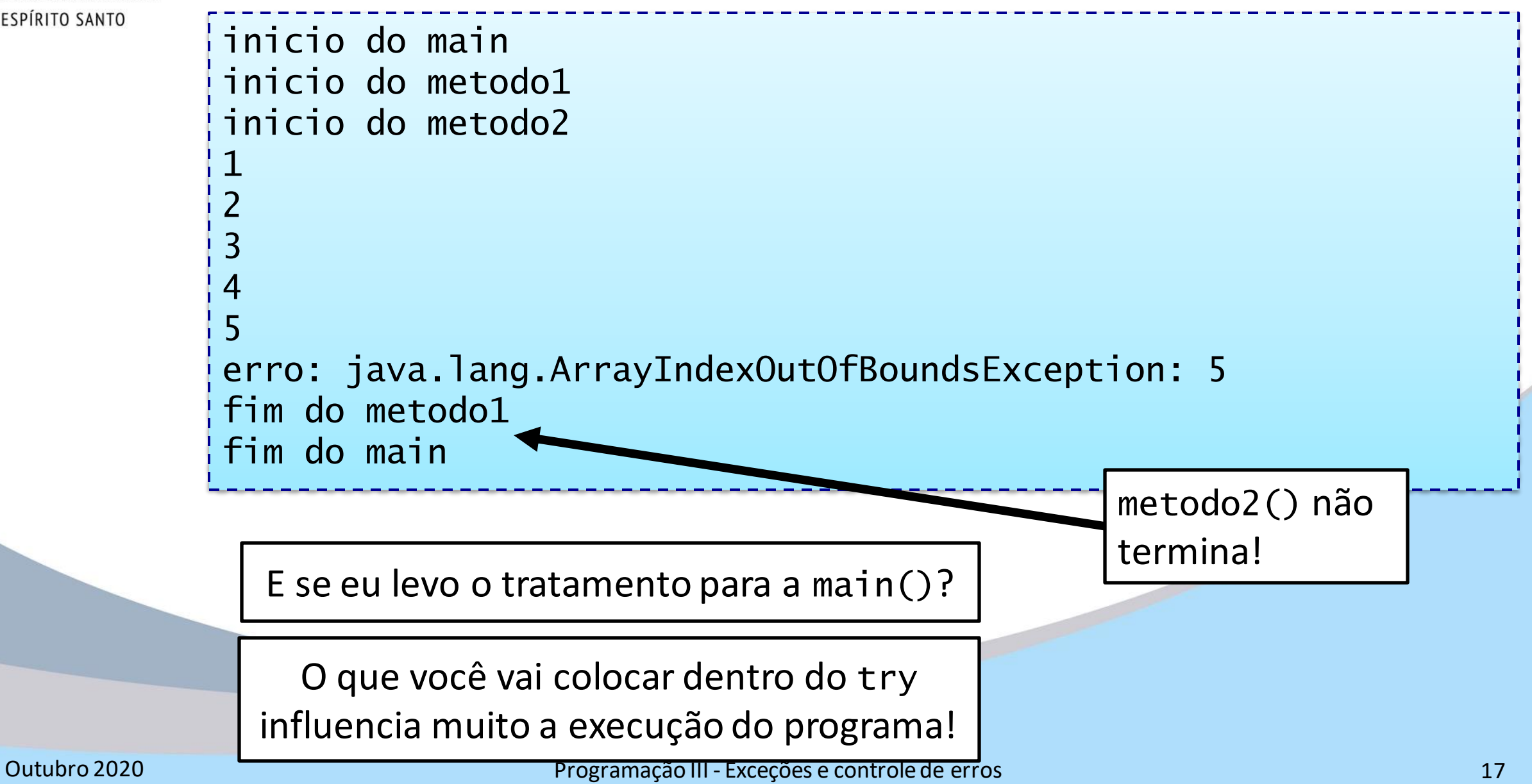

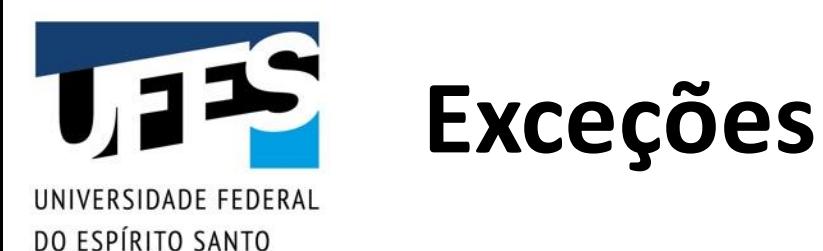

- Exceções, como (quase) tudo em Java, são objetos;
- Porém são objetos especiais: podem ser manipulados pelo mecanismo de exceções.

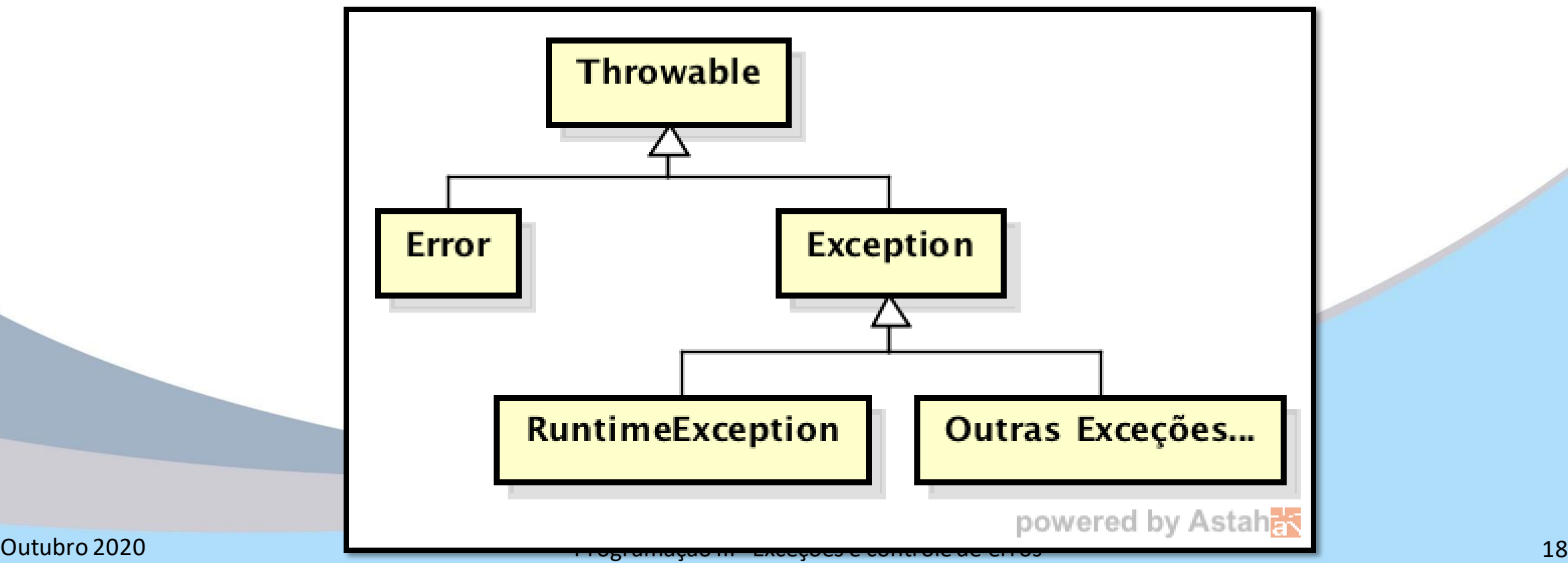

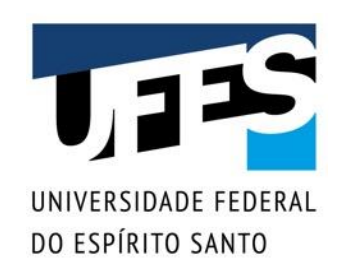

# **java.lang.Throwable**

- Ancestral de todas as classes que recebem tratamento do mecanismo de exceções;
- Principais métodos:
	- o *void printStackTrace(): lista a sequência de métodos chamados até o ponto onde a exceção foi lançada;*
	- o *String getMessage(): retorna o conteúdo de um atributo que contém uma mensagem indicadora da exceção;*
	- o *O método toString() também é implementado e retorna uma descrição breve da exceção.*

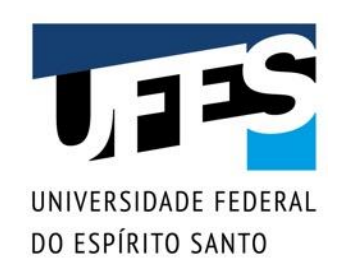

# **java.lang.Error**

- Representa um problema grave, de difícil (ou impossível) recuperação;
- Exemplos:
	- o *OutOfMemoryError, StackOverflowError, etc.*
- Geralmente causam o encerramento do programa;
- Não devem ser usadas pelos programadores.

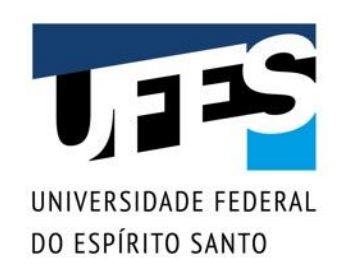

# **java.lang.Exception**

- Exceções que podem ser lançadas pelos métodos da API Java ou pelo seu programa;
- Devem ser tratadas;
- Em geral, representam situações excepcionais, porém esperadas e contornáveis;
- O programador tem contato com esta classe e suas subclasses.

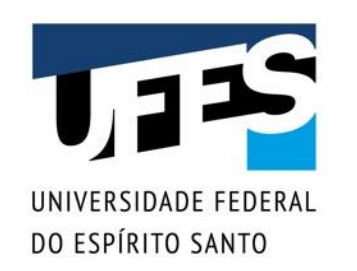

# **java.lang.RuntimeException**

- Tipo especial de exceção;
- Não necessitam ser lançadas explicitamente pelo programa;
- Seu tratamento não é obrigatório (não checadas);
- $\blacksquare$  Ex.:
	- o *NullPointerException;*
	- o *ArrayIndexOutOfBoundsException;*
	- o *ClassCastException;*
	- o *etc.*

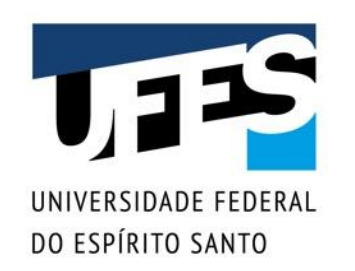

# **Exception x RuntimeException**

- RuntimeException (*unchecked exceptions*):
	- o *Dão menos trabalho para codificar;*
	- o *Geralmente representam bugs;*
	- o *O código deve ser consertado para que ela não mais ocorra.*
- Exception (*checked exceptions*):
	- o *Aumentam a confiabilidade do código;*
	- o *Geralmente representam situações esperadas;*
	- o *Em seu tratamento, a situação deve ser contornada e o programa continua a funcionar.*

# **Exemplos de RuntimeException**

```
// java.lang.ArithmeticException: / by zero
int i = 1 / 0;
```
// java.lang.NullPointerException Object  $o = null$ ; System.out.println(o.hashCode());

// java.lang.ArrayIndexOutOfBoundsException  $int[]$  vet =  $\{1, 2, 3, 4, 5\}$ ; for (int  $i = 0$ ;  $i \le 10$ ;  $i++)$  System.out.println(vet[i]);

Porque eu não sou obrigado!

RSIDADE FEDERA

DO ESPÍRITO SANTO

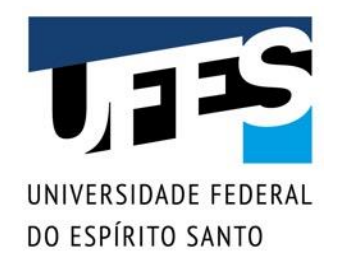

### **Exceções checadas**

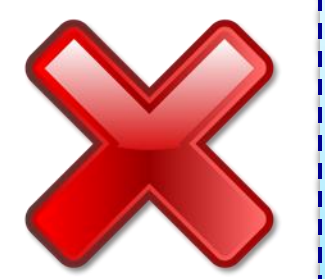

}

}

public class TesteErro { public static void main(String[] args) { new java.io.FileInputStream("arquivo.txt");

TesteErro.java:3: error: unreported exception FileNotFoundException; must be caught or declared to be thrown new java.io.FileInputStream("arquivo.txt");  $\Lambda$ 1 error

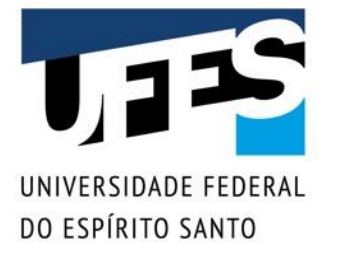

# **Exceções checadas**

```
import java.io.FileNotFoundException;
```
}

}

```
public class TesteErro {
 public static void main(String[] args) {
    try {
      new java.io.FileInputStream("arquivo.txt");
    }
    catch (FileNotFoundException e) {
      System.out.println("Arquivo não encontrado");
    }
```
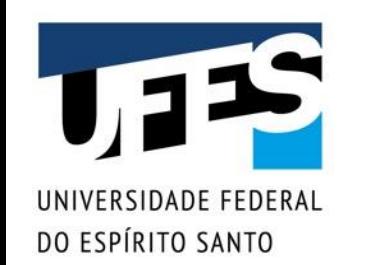

### **Exceções checadas**

import java.io.FileNotFoundException;

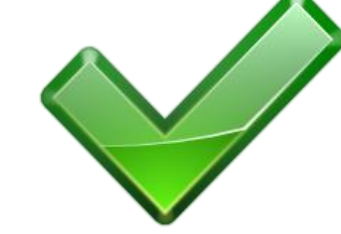

}

}

public class TesteErro { public static void main(String[] args) throws FileNotFoundException { new java.io.FileInputStream("arquivo.txt");

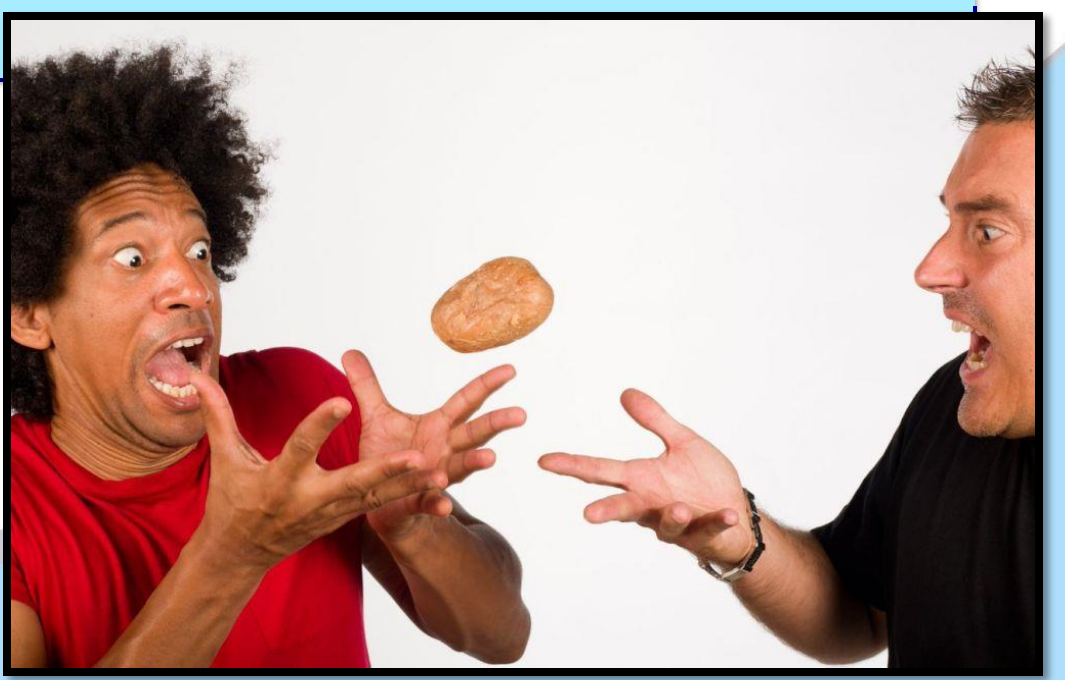

Outubro 2020 Programação III - Exceções e controle de erros 27

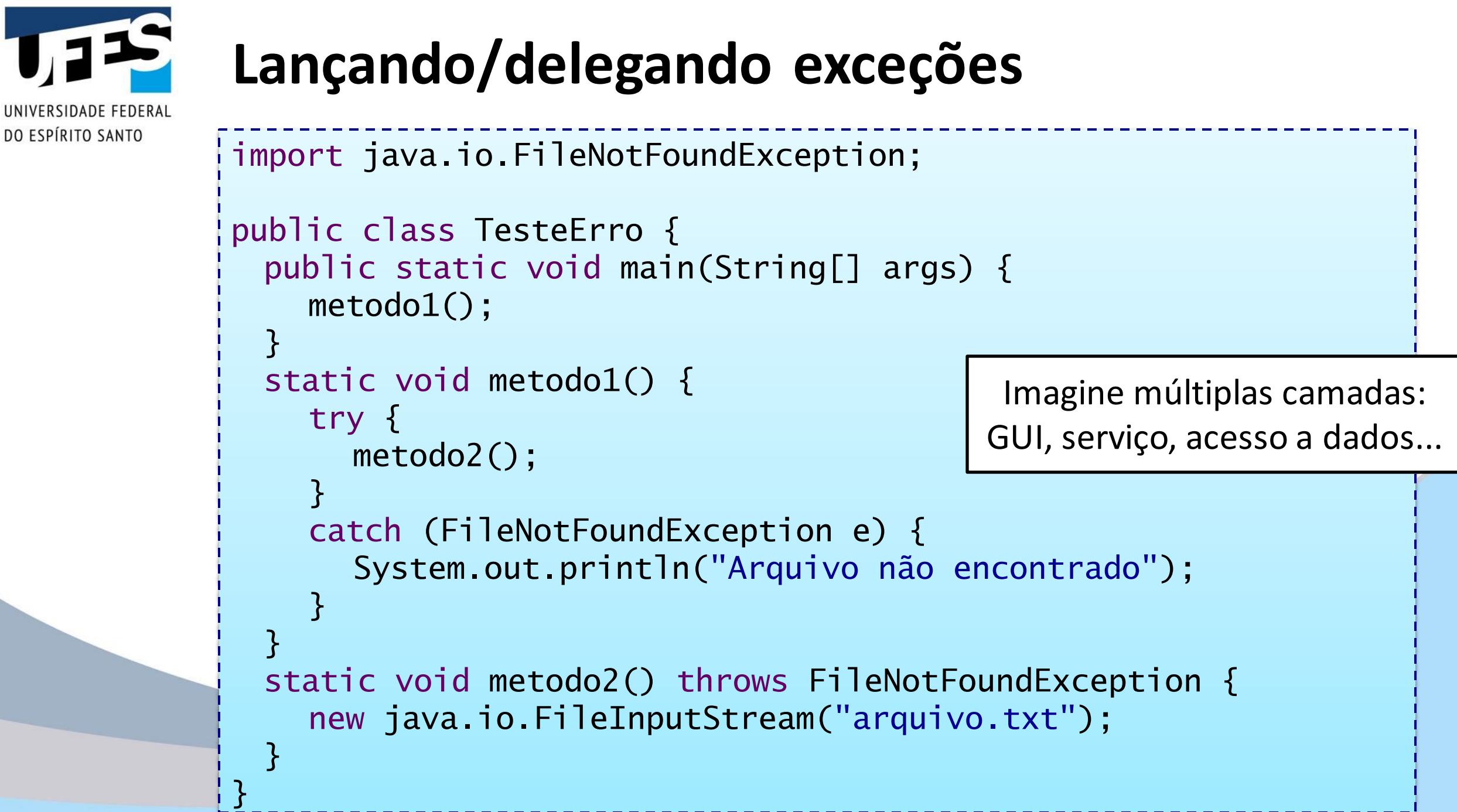

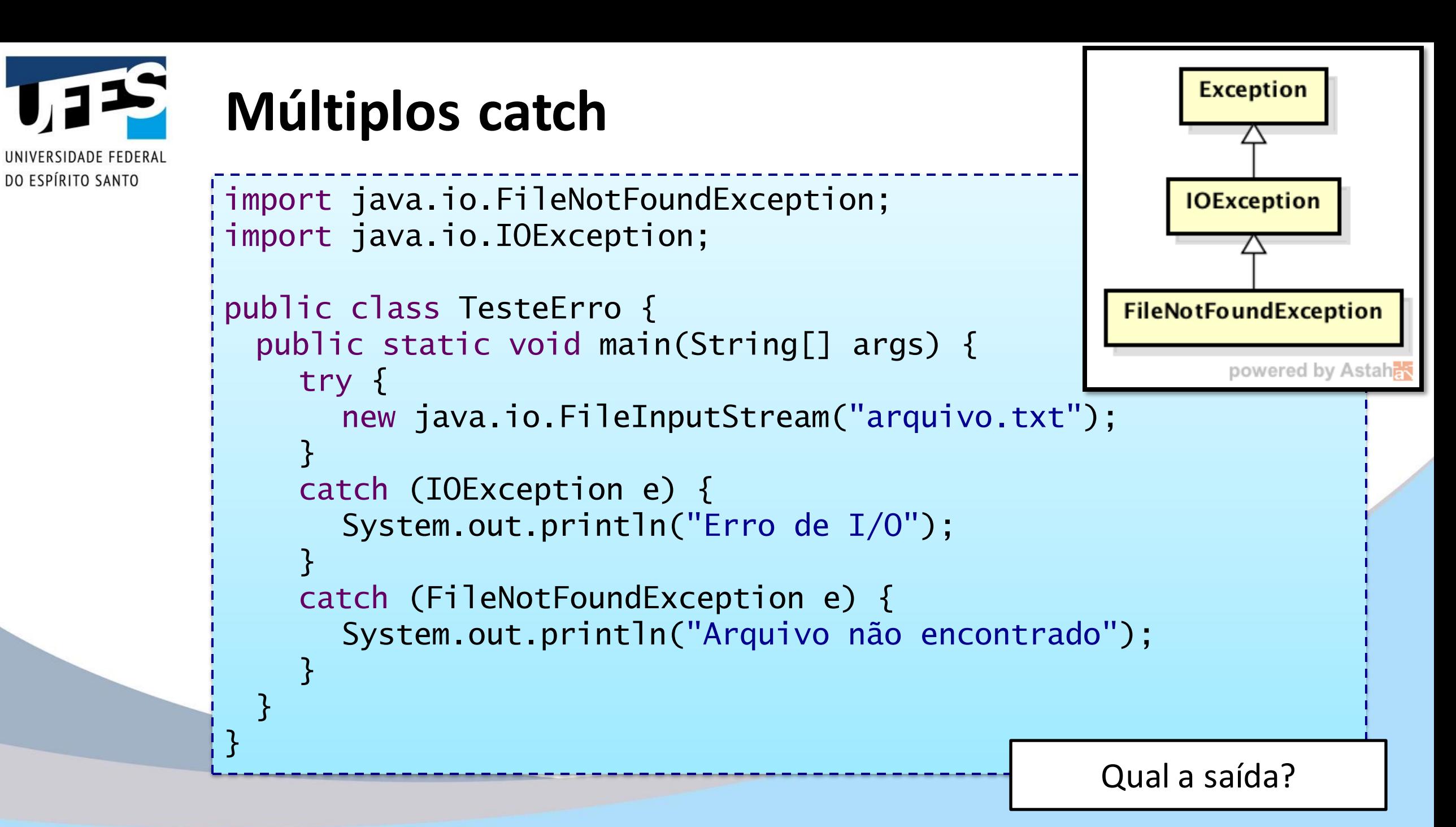

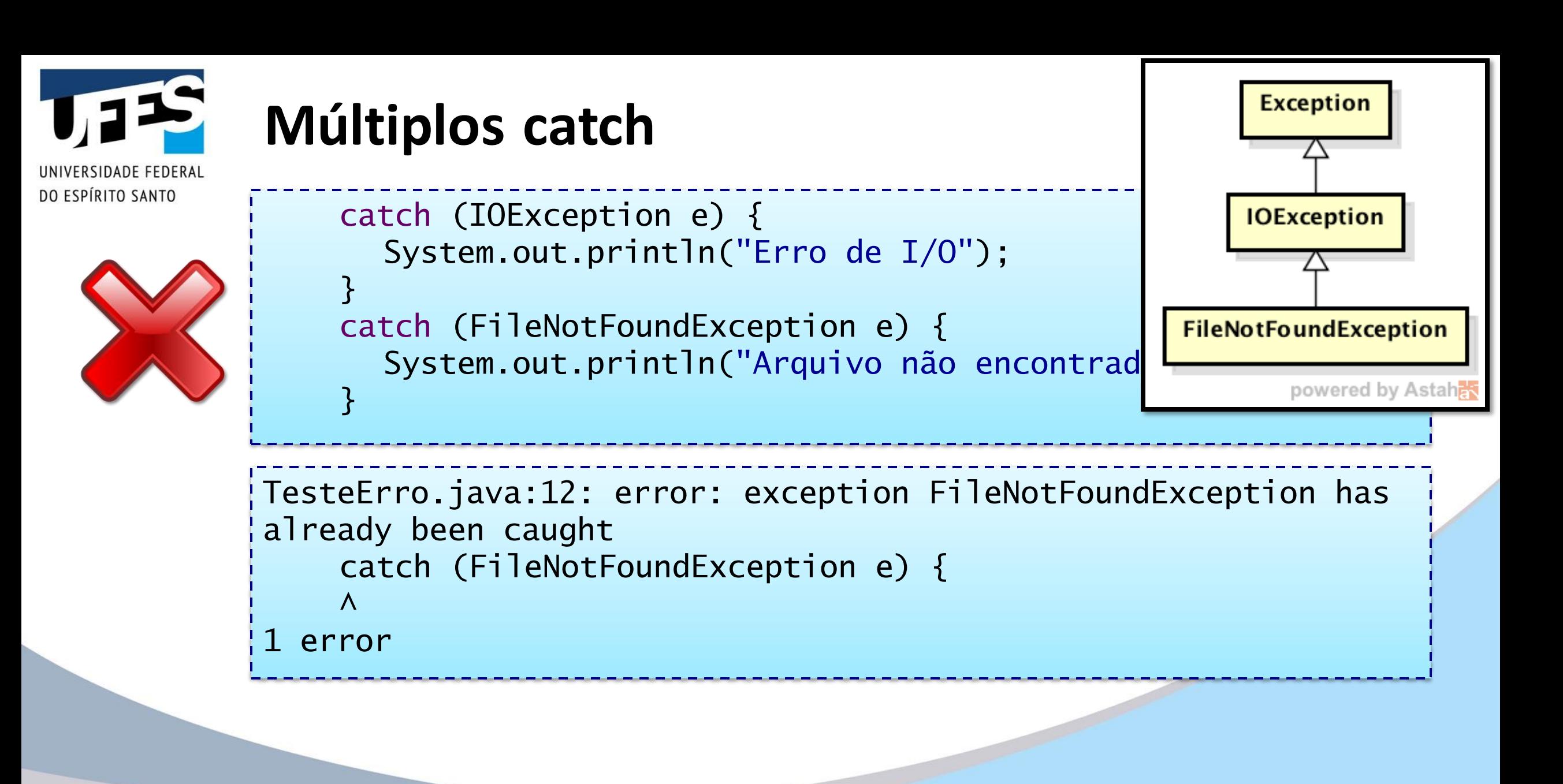

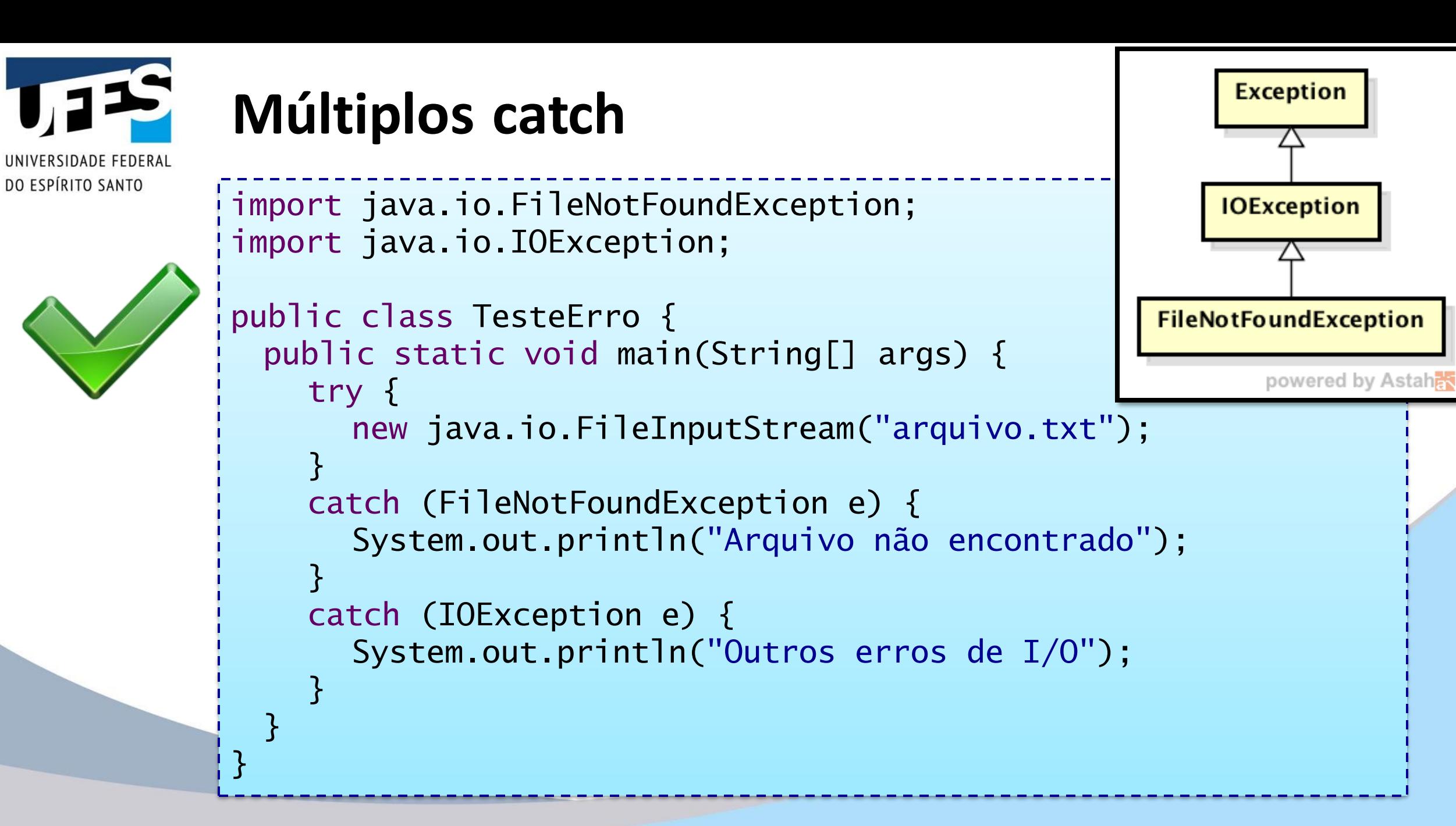

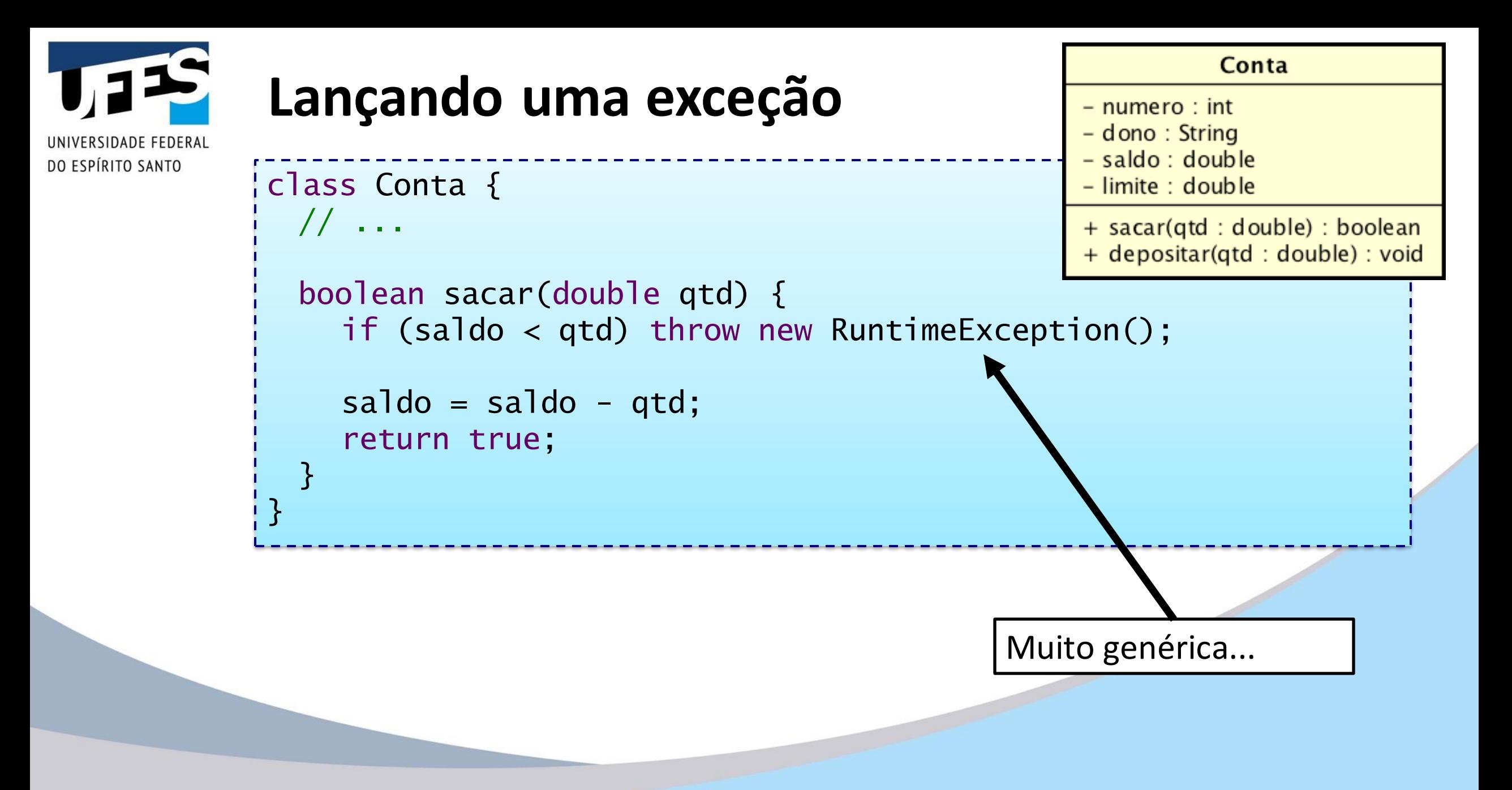

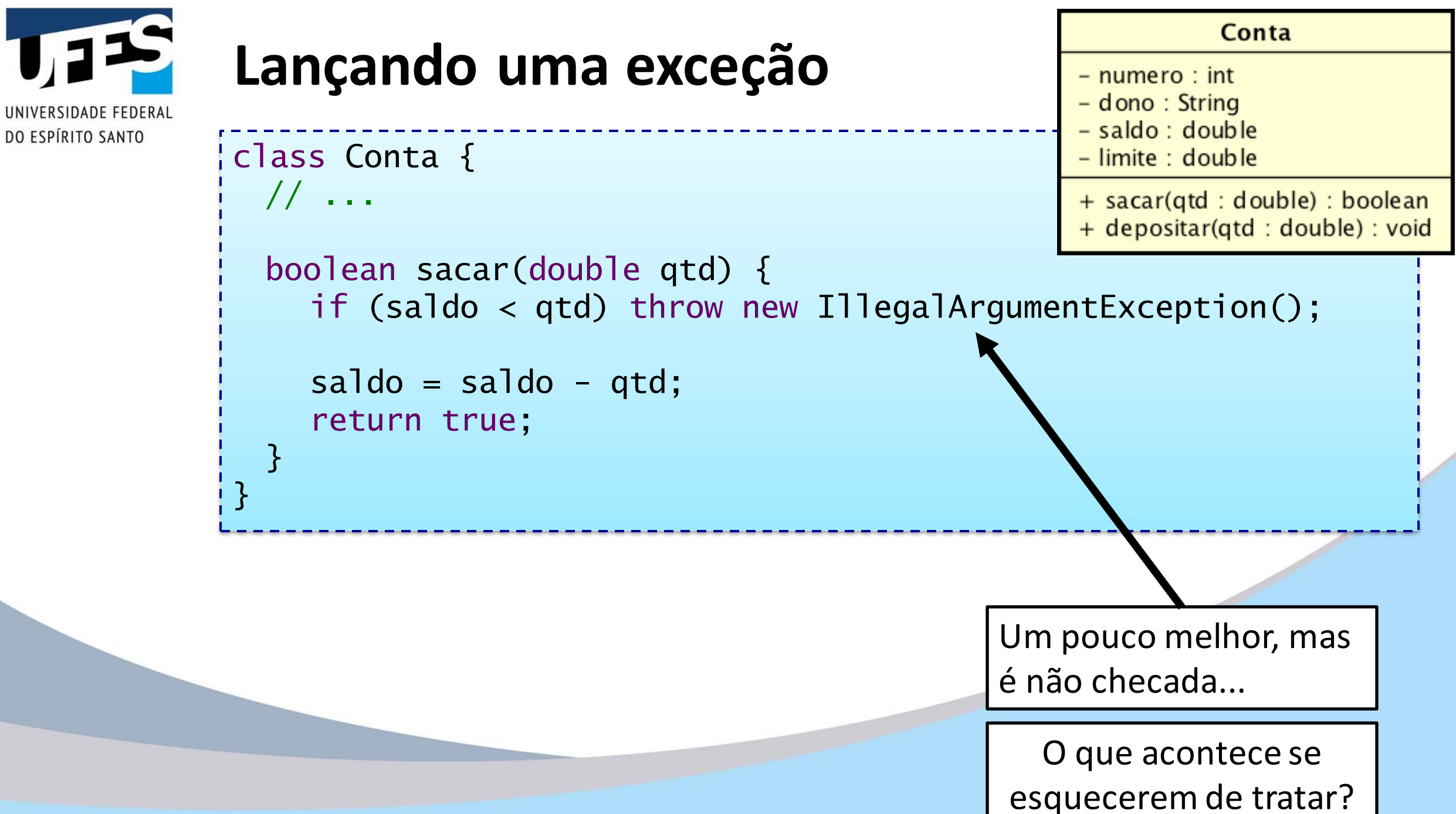

Outubro 2020 **Programação III - Exceções e controle de erros Controle de erros de controle de erros** 33

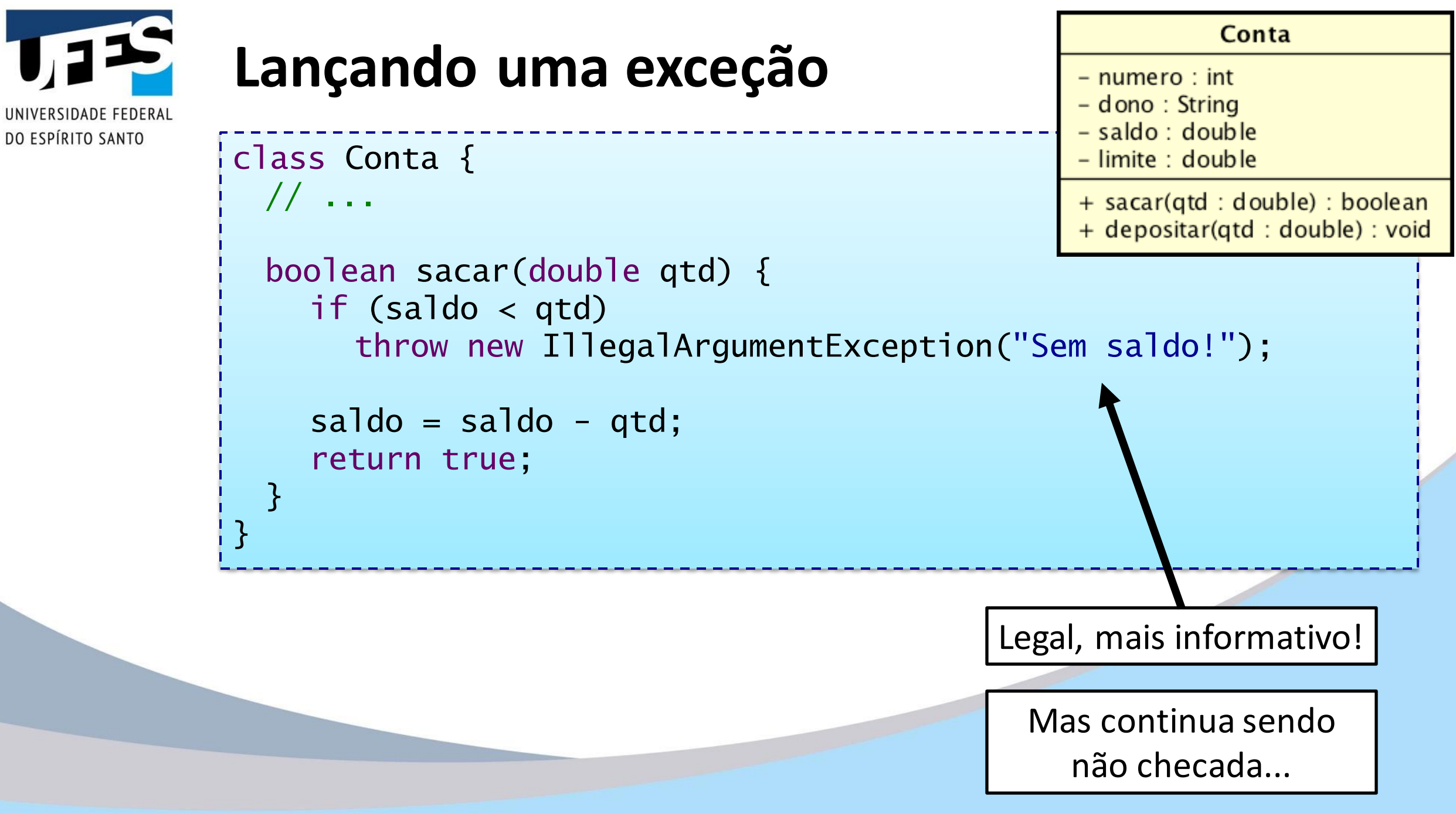

Outubro 2020 Programação III - Exceções e controle de erros 34

#### **Criando nossas próprias exceções** RSIDADF FFDFRAI DO ESPÍRITO SANTO public class SaldoInsuficienteException extends Exception { public SaldoInsuficienteException(String message) { super(message); } } class Conta { // ... boolean sacar(double qtd) throws SaldoInsuficienteException { if (saldo < qtd) throw new SaldoInsuficienteException("Sem saldo!");  $saldo = saldo - qtd;$ return true; } }

Outubro 2020 Programação III - Exceções e controle de erros de de erros de deterros de terros de terros de ter

# **Criando nossas próprias exceções**

```
public class SaldoInsuficienteException extends Exception {
 private double saldo;
 private double qtd;
 public SaldoInsuficienteException(double saldo, double qtd) {
    super("Você tentou sacar " + qtd + 
            ", porém seu saldo é de " + saldo);
    this.saldo = saldo;
    this.qtd = qtd;
  }
  // Getters?
}
 boolean sacar(double qtd) throws SaldoInsuficienteException {
    if (saldo < qtd) 
                                             Exceções são classes!
```
throw new SaldoInsuficienteException(saldo, qtd);

DO ESPÍRITO SANTO

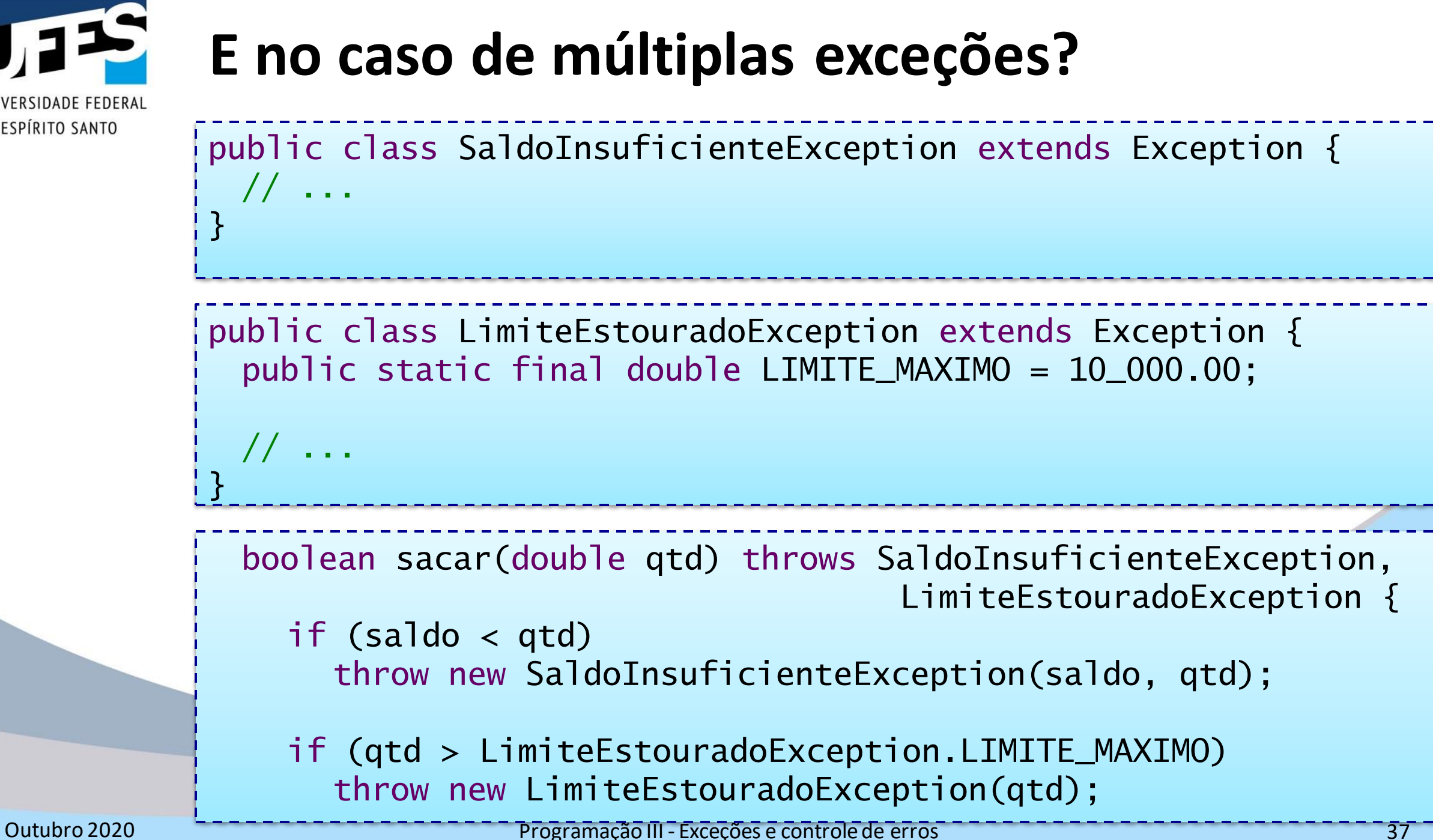

RSIDADE FEDERAI

DO ESPÍRITO SANTO

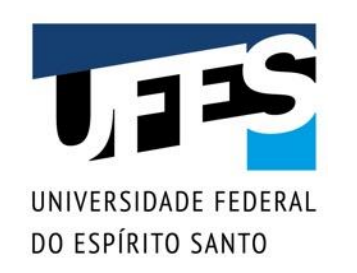

# **A cláusula finally**

- Usada quando queremos que um trecho de código seja executado independente de haver ou não exceção;
- Colocada após o último tratador;
- O bloco finally é sempre executado!
- Todo bloco try deve ter um ou mais blocos catch ou um bloco finally;
- Pode ter ambos, formando uma estrutura conhecida como try – catch – finally.

### **A cláusula finally** UNIVERSIDADE FEDERAL

```
try {
 // Código que pode lançar exceções...
}
catch (ExcecaoA e) {
 // Tratamento da exceção A,
// ou qualquer subclasse de ExcecaoA.
}
catch (ExcecaoB e) {
 // Tratamento da exceção B.
 // ou qualquer subclasse de ExcecaoB.
}
finally {
 // Código executado ao final.
}
```
DO ESPÍRITO SANTO

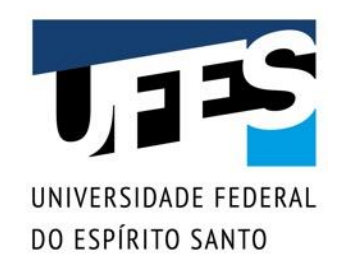

### **Vantagens de Usar Exceções 1: Separação de Código de Tratamento de Erro do Código "Comum"**

Considere o pseudocódigo abaixo:

#### readFile {

}

open the file;

determine its size;

allocate that much memory; read the file into memory; close the file;

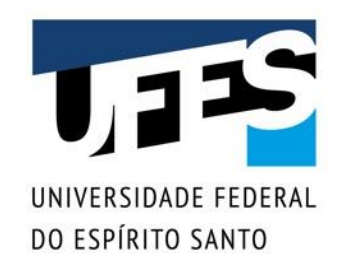

# **Vantagens de Usar Exceções 1: Separação de Código de Tratamento de Erro do Código "Comum"**

Considere o pseudocódigo abaixo:

readFile {

}

open the file;

determine its size;

allocate that much memory; read the file into memory; close the file;

- O que acontece se o arquivo não puder ser aberto?
- O que acontece se o comprimento do arquivo não puder ser determinado?
- O que acontece se não for possível alocar memória suficiente?
- O que acontece se a leitura falhar?
- O que acontece se o arquivo não puder ser fechado?

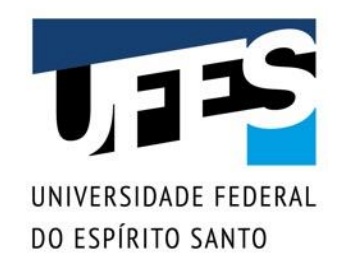

```
open the file;
  if (theFileIsOpen) {
    determine the length of the file;
    if (gotTheFileLength) {
      allocate that much memory;
      if (gotEnoughMemory) {
         read the file into memory;
         if (readFailed) {
           errorCode = -1;
         }
       } else {
         errorCode = -2;
       }
    } else {
      errorCode = -3;
     }
```
(…)

Há tanta detecção de erros, relatórios e retornos aqui que as sete linhas de código originais se perdem na confusão. Pior ainda, o fluxo lógico do código também foi perdido, tornando difícil dizer se o código está fazendo a coisa certa: o arquivo está realmente sendo fechado se a função não alocar memória suficiente?

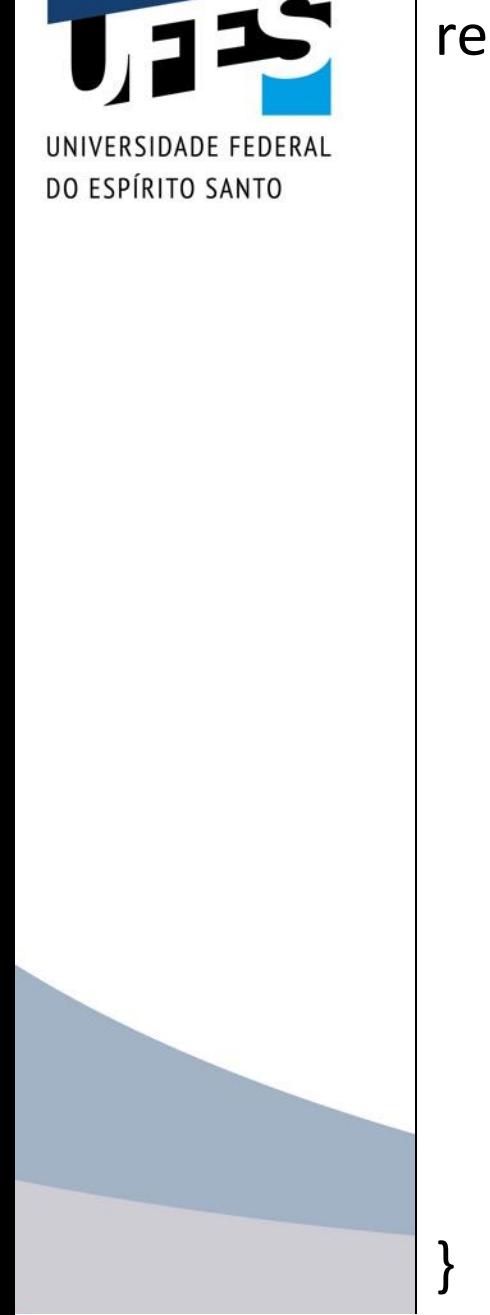

readFile { try { open the file; determine its size; allocate that much memory; read the file into memory; close the file; } catch (fileOpenFailed) { doSomething; } catch (sizeDeterminationFailed) { doSomething; } catch (memoryAllocationFailed) { doSomething; } catch (readFailed) { doSomething; (…) código principal tratamento de erros

```
method1 {
 error = call method2;
  if (error)
    doErrorProcessing;
  else
    proceed;
}
errorCodeType method2 {
  error = call method3;
  if (error)
    return error;
  else
    proceed;
}
errorCodeType method3 {
 error = call readFile;
  if (error)
    return error;
  else
    proceed;
}
```
### **Vantagens de Usar Exceções 2: Propagação de erros na pilha de chamadas**

method1 { try { call method2; } catch (exception e) { doErrorProcessing; } } method2 throws exception { call method3; } method3 throws exception { call readFile;

Extraído da documentação da linguagem Java: <https://docs.oracle.com/javase/tutorial/essential/exceptions/advantages.html>

}

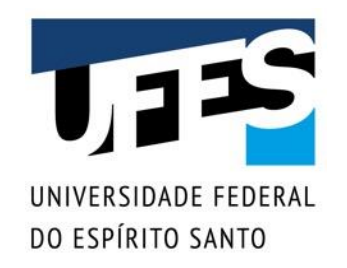

#### **Vantagens de Usar Exceções 3: Agrupar e diferenciar tipos de erros**

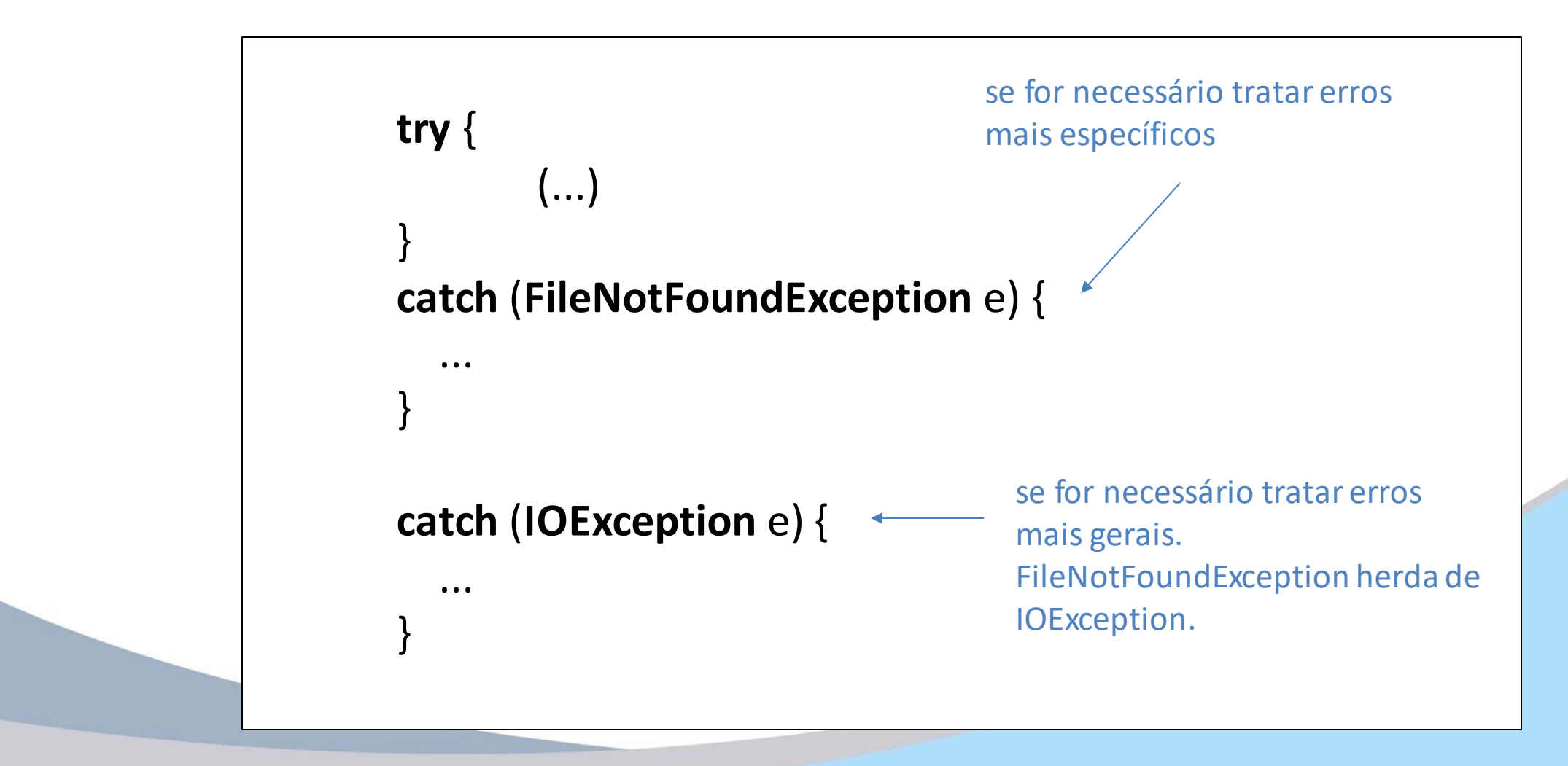

Extraído da documentação da linguagem Java: <https://docs.oracle.com/javase/tutorial/essential/exceptions/advantages.html>

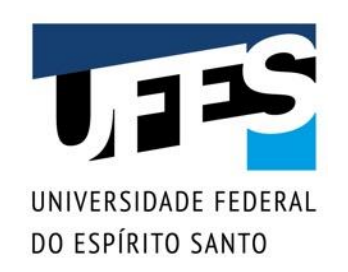

# **Multi-catch (Java 7)**

■ Se o tratamento de duas exceções diferentes for o mesmo, há repetição de código:

```
// Método para abrir uma conexão com um banco de dados.
Connection conn = null;try {
  Class.forName(driver);
  conn = DriverManager.getConnection(url, usuario, senha);
}
catch (ClassNotFoundException e) {
  System.out.println("Problemas ao abrir conexão...");
}
catch (SQLException e) {
 System.out.println("Problemas ao abrir conexão...");
}
return conn;
```
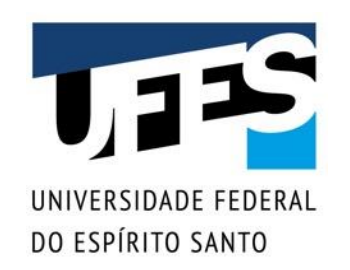

# **Multi-catch (Java 7)**

■ Podemos generalizar a exceção para a superclasse comum mais próxima, porém é genérico demais...

```
// Método para abrir uma conexão com um banco de dados.
Connection conn = null;try {
 Class.forName(driver);
 conn = DriverManager.getConnection(url, usuario, senha);
}
catch (Exception e) {
  System.out.println("Problemas ao abrir conexão...");
}
```
return conn;

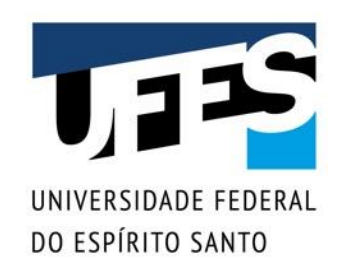

# **Multi-catch (Java 7)**

■ A partir do Java 7, resolve-se o problema com um catch múltiplo (*multi-catch*):

```
// Método para abrir uma conexão com um banco de dados.
Connection conn = null;try {
 Class.forName(driver);
 conn = DriverManager.getConnection(url, usuario, senha);
}
catch (ClassNotFoundException | SQLException e) {
  System.out.println("Problemas ao abrir conexão...");
}
```
return conn;

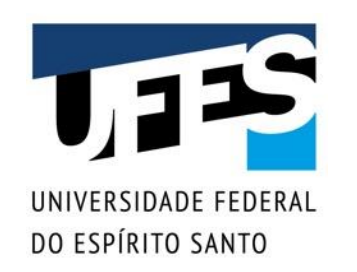

- As exceções adicionam certa complexidade à herança devido ao mecanismo de construção e à sobrescrita de métodos;
- Construtores e exceções:
	- o *Construtores são obrigados a lançar exceções declaradas no construtor da superclasse;*
	- o *Construtores podem lançar exceções que não são declaradas no construtor da superclasse.*

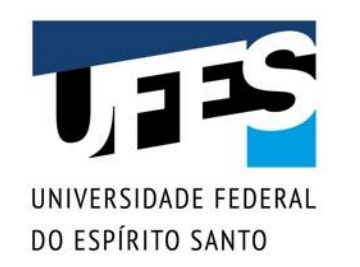

```
// Este código gera erro de compilação:
// Unhandled exception type Exception
class Pai {
  Pai() throws Exception { }
 }
class Filho extends Pai {
  Filho() {
    // Chamada implícita à super(),
    // super() lança Exception!
  }
```
}

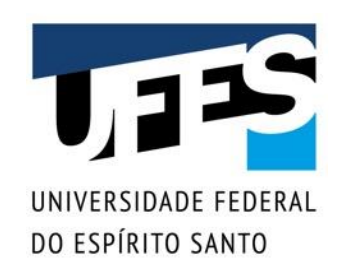

- Regras para sobrescrita:
	- o *Não é obrigatório declarar que os métodos da subclasse lançam as exceções declaradas no método da superclasse que foi sobrescrito;*
	- o *Métodos da subclasse não podem propagar exceções que não estão declaradas no método que foi sobrescrito;*
	- o *A exceção: podem propagar exceções que sejam subclasses de uma das exceções declaradas no método que foi sobrescrito.*

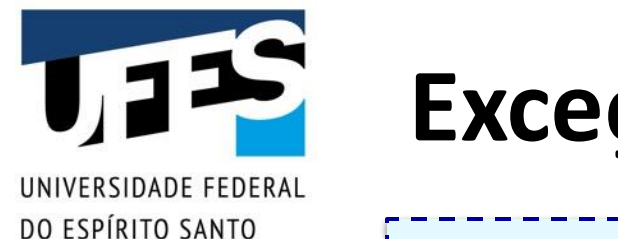

```
// Este código gera erro de compilação:
// Exception Exception is not compatible with throws 
// clause in Pai.metodo2()
class Pai {
  void metodo1() throws Exception { }
  void metodo2() throws ClassNotFoundException { }
}
class Filho extends Pai {
  @Override
  void metodo1() { } // OK!
  @Override
  void metodo2() throws Exception {
    throws new IOException();
  }
```
}

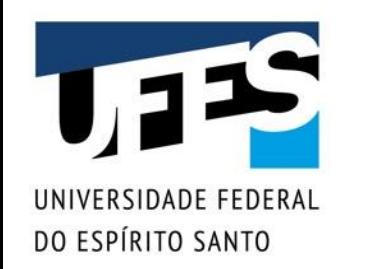

```
public class Teste {
 public static void main(String[] args) {
    try {
      Pai p = new Filho();
      // Este método está declarado como lançando
      // ClassNotFoundException, porém a
      // implementação no filho lança outra exceção!
      p.metodo2();
    }
    catch (ClassNotFoundException e) {
      e.printStackTrace();
    }
```
}

}

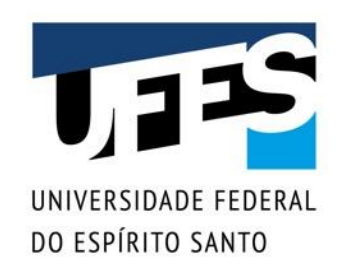

### **Exercitar é fundamental**

- Apostila FJ-11 da Caelum:
	- o *Seção 12.11, página 179 (Exercícios: Exceções);*
	- o *Seção 12.12, página 181 (Desafios).*